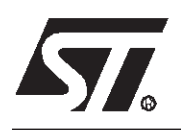

# **AN1447 APPLICATION NOTE**

# SOFTWARE DRIVER FOR 4-MULTIPLEXED LCD WITH A STANDARD ST62

**by Microcontroller Division Applications**

#### **DESCRIPTION**

This note describes a technique for driving a 4-multiplexed Liquid Crystal Display (LCD) with a standard ST62 microcontroller (MCU), without any dedicated LCD driver peripheral. This technique offers a display capability for applications which require a small display at a low cost together with the versatile capabilities of the standard ST62xx MCU.

Higher display requirements are easily handled by dedicated members of the ST62 MCU family, for example the ST6240. Solutions on how to use a standard ST6 to drive an LCD with a multiplexing ratio of 2 (duplex) can be found in Application Note AN594.

The first section of this note describes the typical waveforms required to drive an LCD, first without multiplexing ("direct" drive), then with a multiplexing rate of 4. The second section explains how to use a software library written in assembly language (MAST6 syntax) implementing a solution based on a standard ST62 MCU driving directly the LCD.

The program size and the CPU time occupation due to the LCD drive are minimized. Consequently many additional tasks can be added to the MCU program. Only few cheap additional components are required.

# **1 LCD DRIVING PRINCIPLES**

# **1.1 LCD REQUIREMENTS**

An LCD segment can either be transparent ("off") or opaque ("on"), depending on the voltage applied to it. On Figure 1, this voltage is the difference between COM and S voltages. On most LCDs (reflective positive displays) an opaque segment is seen dark and a transparent segment is seen clear (same colour as the background).

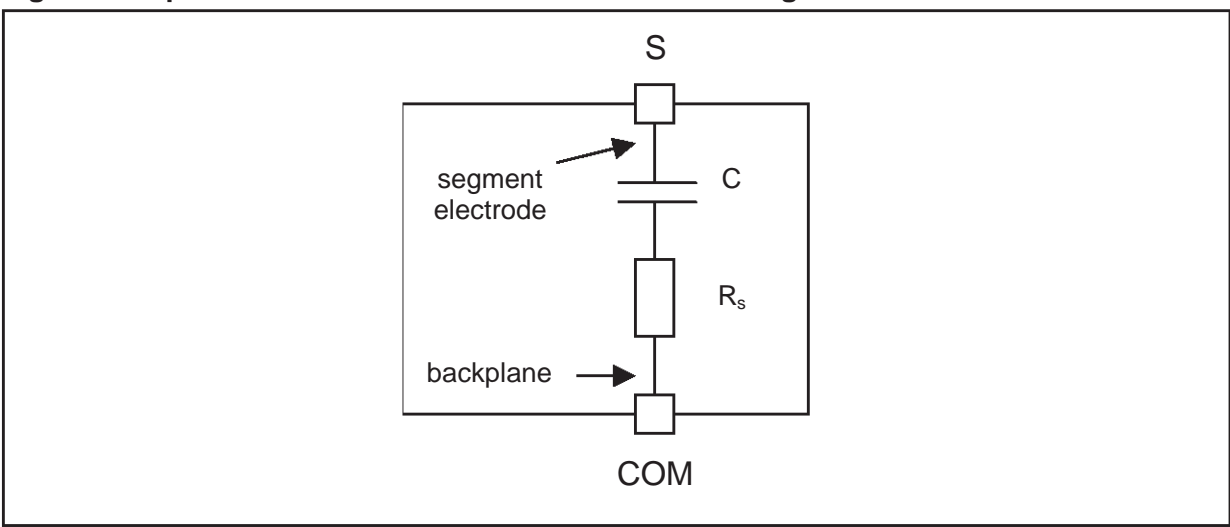

**Figure 1. Equivalent Electrical Schematic of an LCD Segment**

If no voltage is applied to it, a segment is transparent. To make it opaque, the LCD driver must apply an AC voltage which Root Mean Square (RMS) value is above a certain threshold. This voltage threshold depends on the LCD characteristics.

Segment voltage must also comply with the following conditions:

- Its absolute DC (mean) value must be very low (under 100 mV typically). Otherwise, the life time of the LCD can be shortened.
- Its frequency must be in the range 30 2000 Hz typically. If too low, the display flickers. If too high, driving generates more power consumption.

# **1.2 DIRECT LCD DRIVE**

Each LCD segment is located between a segment electrode and a backplane common to all the segments (see Figure 2). Therefore, a display using N segments contains (N+1) external connections: N "segment electrode" pins  $(S_0, S_1,...)$  and 1 "common" pin (COM).

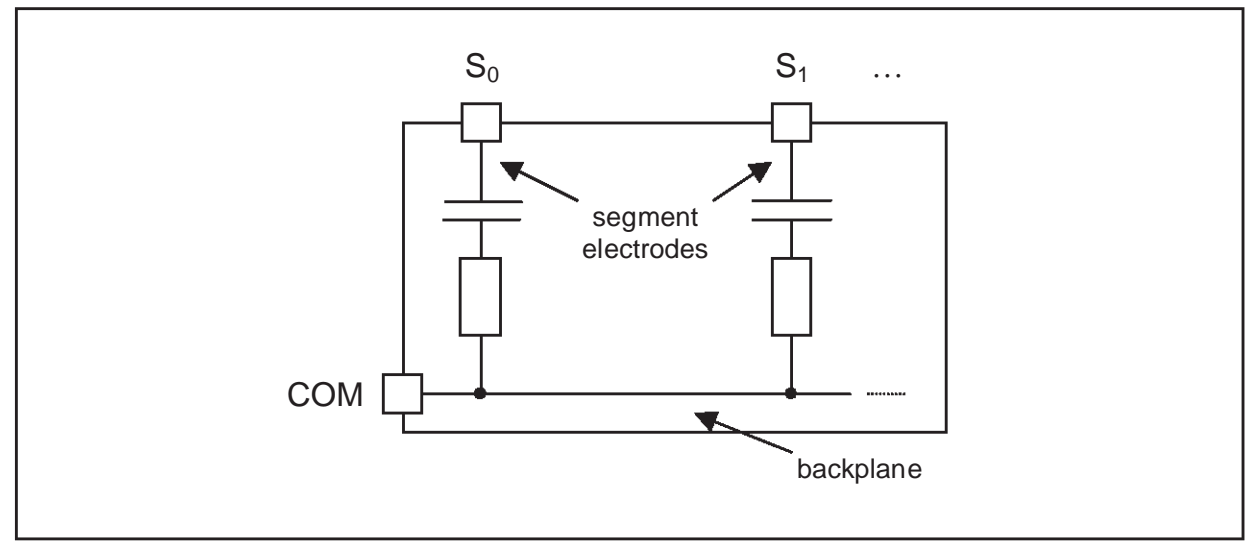

**Figure 2. Connections inside a direct drive LCD**

All these pins are connected to MCU I/O pins operating in output mode, either at logic level 0 or at logic level 1.

The backplane is driven with a signal COM controlled between 0 and  $V_{DD}$  with a duty cycle of 50%.

When selecting a segment ON, a signal with opposite polarity to COM is sent to the corresponding segment electrode pin. When the non-inverted signal COM is sent to the segment electrode pin, the segment is OFF.

**Figure 3. LCD signals for non-multiplexed drive**

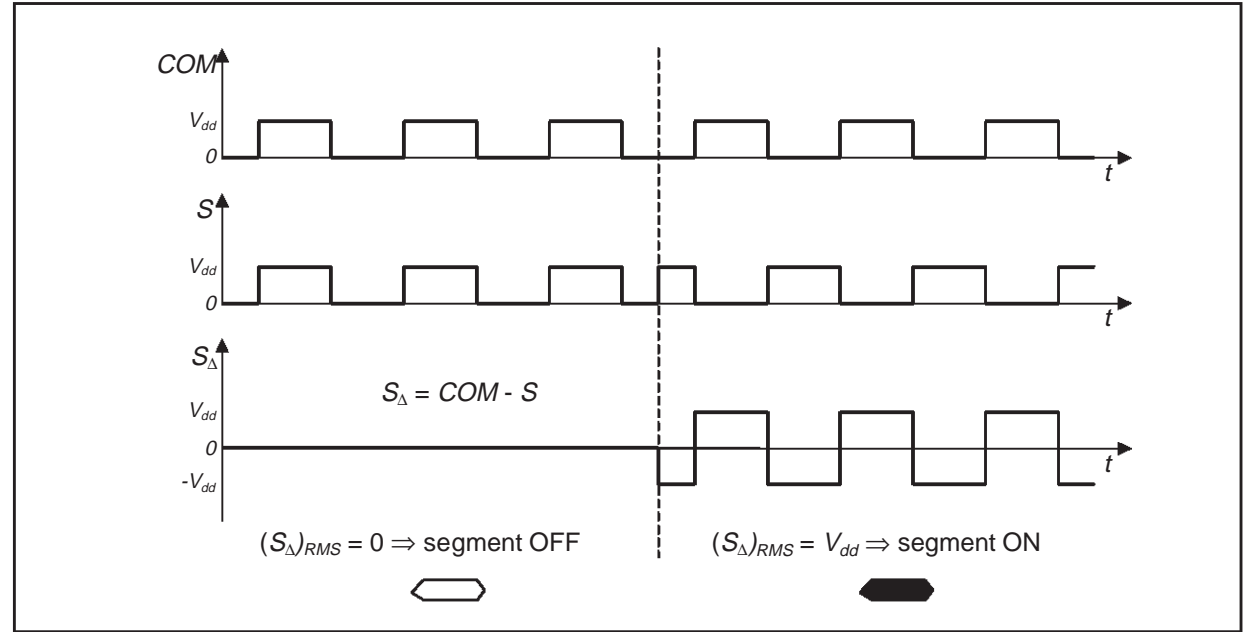

Note: on Figure 3, S signal is the "segment electrode voltage" and S<sub>∆</sub> the "segment voltage".

# **1.3 4-MULTIPLEXED LCD DRIVE**

For 4-multiplexed drive, four backplanes are used instead of one. The LCD segments are equally distributed between the four backplanes. They form groups of 4 segments, where each segment is allocated to a different backplane. All the segment electrodes (or frontplane electrodes) belonging to the same group are connected to a single external pin. Thus, a display using N segments contains (N/4+4) external connections: N/4 pins driving groups of segment electrodes  $(S_0, S_1,...)$  and 4 "common" pins  $(COM_0, COM_1, COM_2$  and  $COM_3)$ . On the rest of this document, the pins driving groups of segment electrodes are called "frontplane pins".

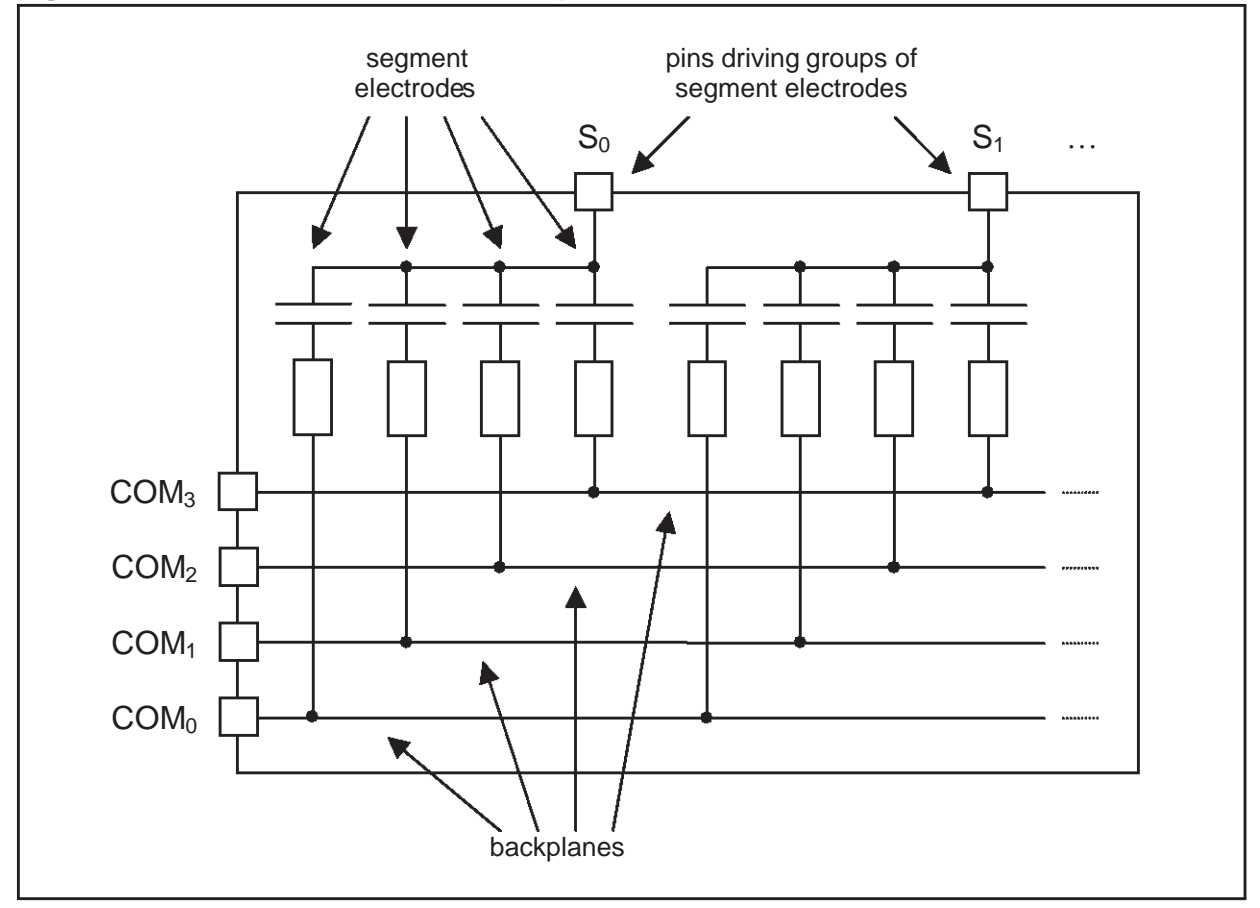

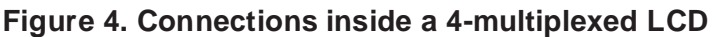

Three different voltage levels have to be generated on the backplanes: 0,  $V_{DD}/2$  and  $V_{DD}$ . The frontplane voltage levels are 0 and  $V_{DD}$  only. Figure 5 shows typical backplane, frontplane and segment voltage waveforms.

Each period is divided into 8 phases  $\varphi_0$  to  $\varphi_7$ . Like in direct drive, *COM* waveforms are applied continuously, whereas S waveforms depend on the required display. The logic level applied on S during phase  $\varphi_4$  is the negation of the one applied during phase  $\varphi_0$ , and so on for  $\varphi_5$  and

57

 $\varphi_1$ ,  $\varphi_6$  and  $\varphi_5$ ,  $\varphi_7$  and  $\varphi_3$ . Changing the levels applied during phases  $\varphi_0$  and  $\varphi_4$  does not change the DC value nor the RMS of  $S_{\Delta 1}$ ,  $S_{\Delta 2}$  and  $S_{\Delta 3}$  voltages. It does not change the DC value of  $S_{\Lambda 0}$  voltage, but affects its RMS, as explained in Table 1.

| S waveform                                  | Segment $S_0$ |                           |       | <b>Other segments</b> |                                          |       |
|---------------------------------------------|---------------|---------------------------|-------|-----------------------|------------------------------------------|-------|
|                                             | DC            | <b>RMS</b>                | state | DC                    | <b>RMS</b>                               | state |
| H during $\varphi_0$ , L during $\varphi_4$ |               | $(\sqrt{3}/4)$ . $V_{DD}$ | OFF   | 0                     | only depend on the rest<br>of S waveform |       |
| L during $\varphi_0$ , H during $\varphi_4$ |               | $(\sqrt{7}/4)$ . $V_{DD}$ | ON    |                       |                                          |       |

**Table 1. How to switch one segment on and off in 4-multiplexed drive**

Note that even if a segment is OFF, its RMS voltage is not zero. As a result, contrast is not as good as in direct drive. In addition, there is a risk of cross-talk (or ghosting): if segment voltage  $(\mathcal{S}_{\Delta \vec{b}})$  frequency is too high, a segment can become opaque even though the RMS voltage is below the threshold. So make sure that the driving frequency (considering the whole cycle, i.e. the 8 phases) is under 2000 Hz typically.

The intermediate voltage  $V_{DD}/2$  is only required for the backplane voltages. The ST62 I/O pins connected to the backplanes are configured by software to output mode for 0 or  $V_{dd}$  levels or to high impedance input mode for  $V_{DD}/2$ . This intermediate voltage is defined by two equalvalued resistors externally connected to the I/O pin.

By using an MCU with flexible I/O pin configuration such as a standard ST62, 4-multiplexed LCD drive can be made with only 8 additional resistors.

**ST** 

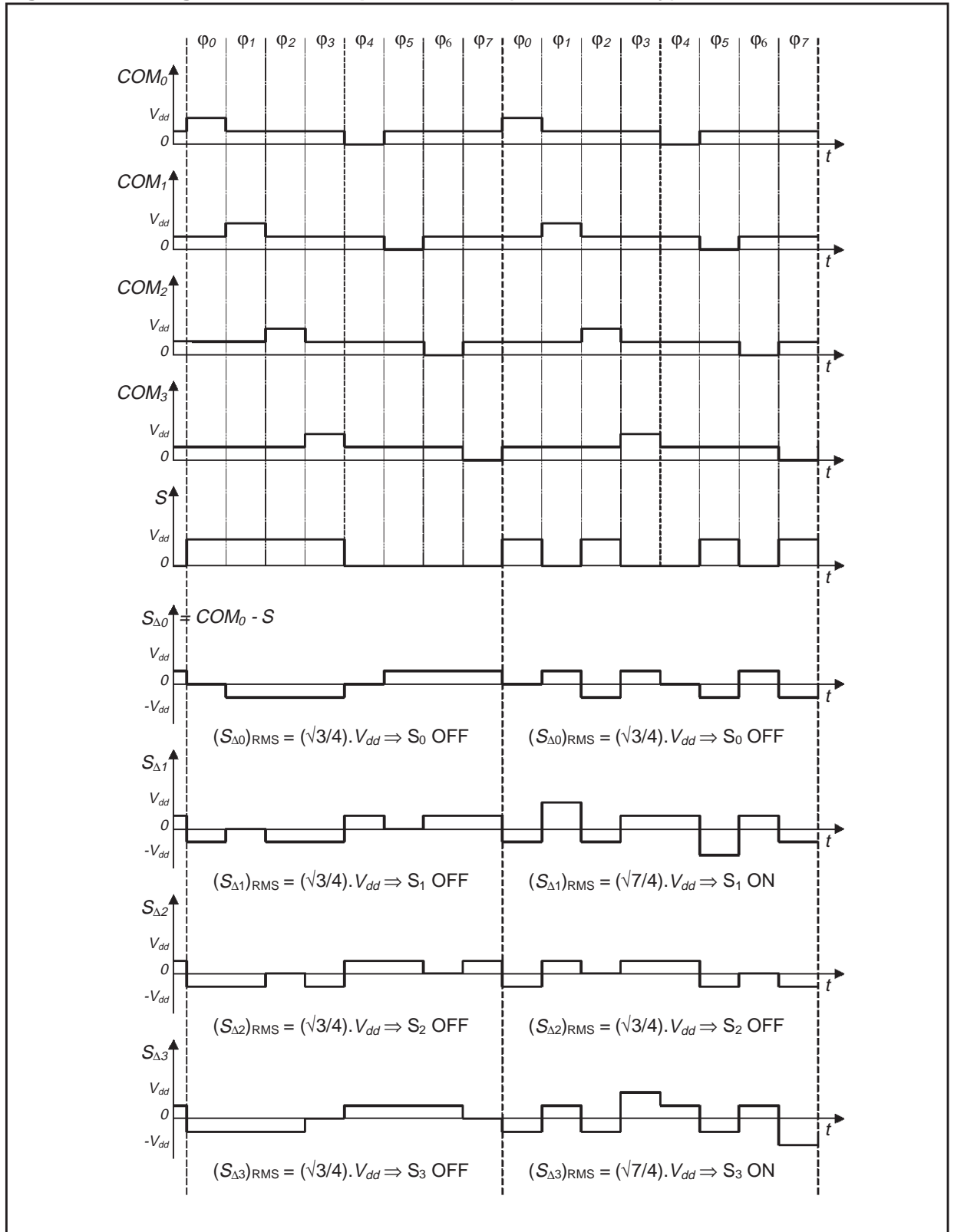

#### **Figure 5. LCD signals for 4-multiplexed mode (used in library)**

牙

# **2 LCD DRIVING SOFTWARE LIBRARY**

This library consists in one MAST6 source file, LCD\_drv.st6, and its associated include file, LCD drv. inc. It is targeted to a certain kind of LCD structure. Source code is provided to facilitate customisation to a particular LCD and application. The following section presents some guidelines on how to use and customize the library.

The targeted LCD is organized into four classical 7-segment digits, plus four icons (e.g. a colon at the middle), creating four "8-segment digits". Each digit uses the four backplane pins and two frontplane pins.

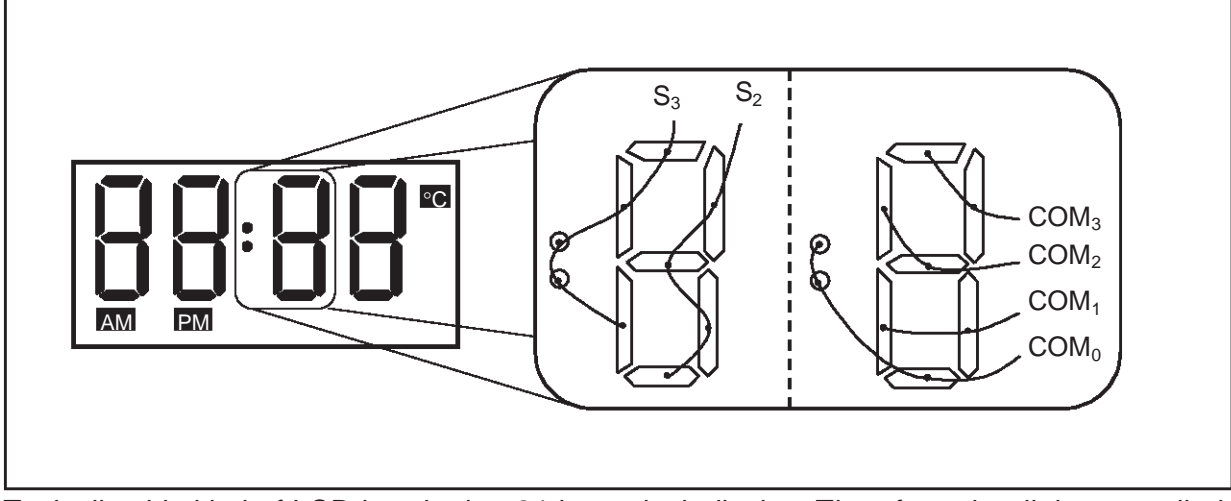

#### **Figure 6. Connections for an 8-segment digit (example with a colon)**

Typically, this kind of LCD is suited to 24-hour clock display. Therefore, the digits are called, from left to right: "hours digit 1", "hours digit 0", "minutes digit 1", "minutes digit 0".

The first part of this section explains how to use the library provided the LCD is wired exactly like the target is, and provided the MCU pin allocations are compatible with the rest of the application. The second part gives more details on the data operations performed internally by the driver, to be able to customise it if necessary. Finally, the third part gives an example of how to manage timing resources to combine LCD requirements with the main tasks of the application.

# **2.1 NON-CUSTOMISED USAGE**

# **2.1.1 Allocation of I/O resources**

All the MCU output pins generating the S signals are located in the same I/O port, called "segments port". A different I/O port, called "commons port" is used for the pins generating the COM signals. The software driver has no effect on the other I/O pins, even if they are located in one of those ports.

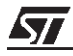

The code uses DR seg, DDR seg and OR seg labels to access the configuration registers of the segments port. DR\_com, DDR\_com and OR\_com labels are used for the commons port. DR\_seg\_2 and DR\_com\_2 are labels referring to RAM variables used as shadow I/O port Data Registers. These 8 labels are declared as external at the beginning of LCD drv.st6. Therefore, to make the library work, you must define them as synonyms of actual configuration registers, like in the following example:

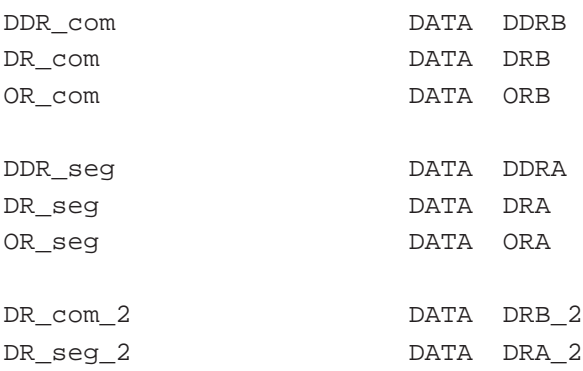

These definitions must be performed in another source file which is to be linked with LCD drv.st6.

**Note:** in this example, DRA 2 and DRB 2 definitions must be in the same source file as DR seg 2 and DR com 2 definitions, otherwise the DATA directive does not work.

Once the segments and commons ports defined, the MCU must be wired according to Figure 6. Note that a pair of S pins is assigned to each "8-segment digit". To understand the roles of each of the two pins, refer to Figure 6.

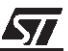

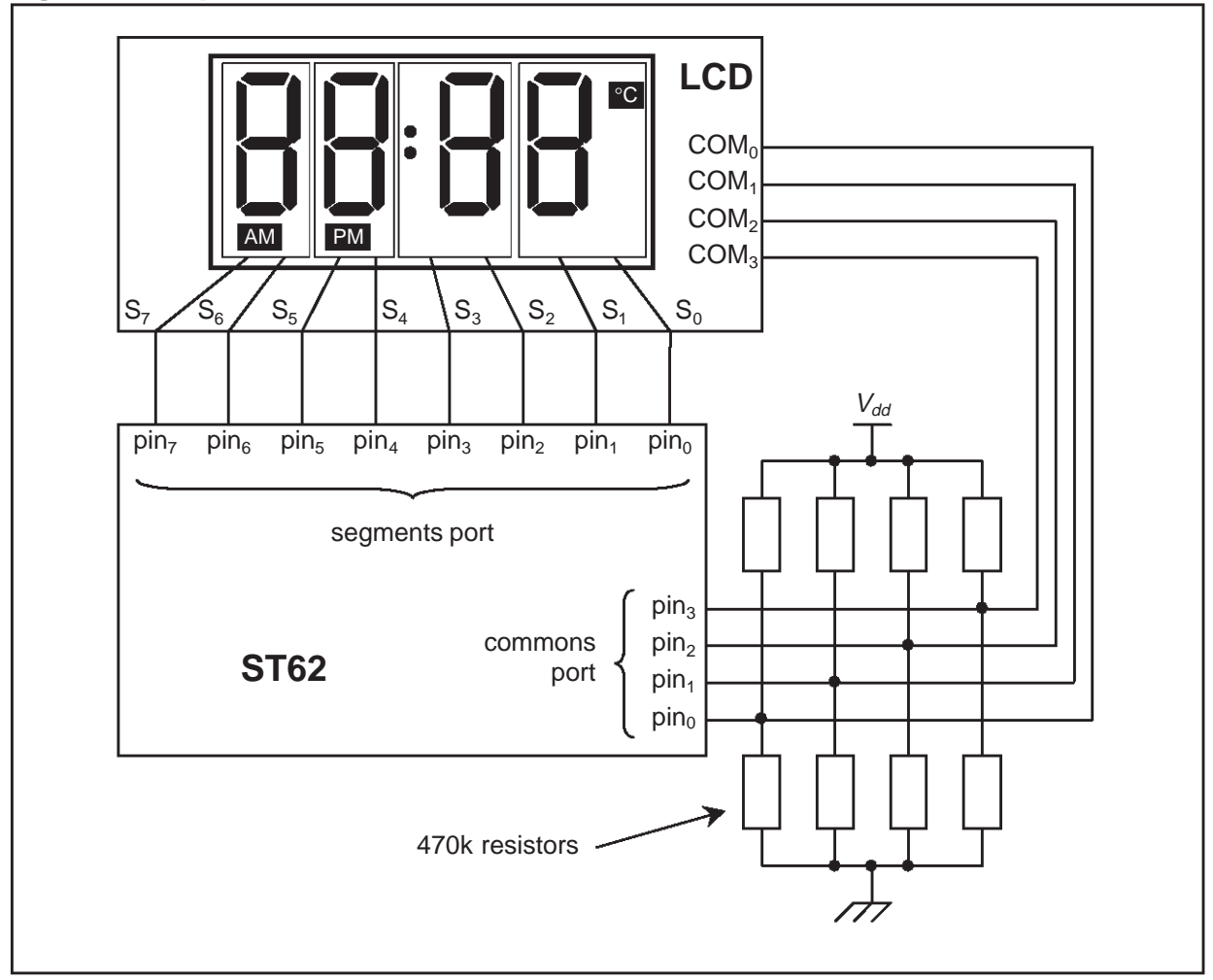

**Figure 7. Template for MCU – LCD connections**

#### **2.1.2 Driver subroutines and variables**

The main application communicates with the LCD driver through six 8-bit variables and 3 subroutines, all declared in LCD\_drv.inc.

The six variables are written by the main application and read by the software LCD driver. They describe the information that should be displayed:

- hr\_dig1, hr\_dig0, min\_dig1 and min\_dig0 contain the code of the character to be displayed on each 7-segment digit;
- icons is a byte of flags indicating, for each icon, if it must be ON or OFF;
- flashing is a byte of flags indicating, for each 7-segment digit and each icon, if it must be flashing or not.

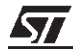

The driver supports 16 different characters to be displayed on a digit: the 10 numeric digits, some letters or symbols, or the blank digit. The character coding is included in the library through a look-up table.

#### **Table 2. Character coding for 7-segment digits**

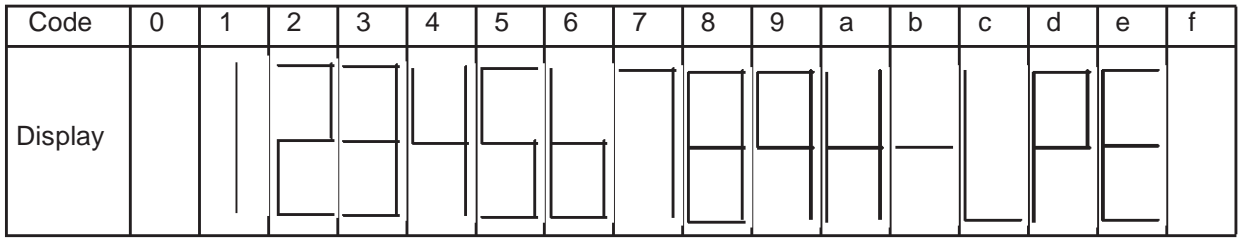

#### **Table 3. Bit definitions for icons variable**

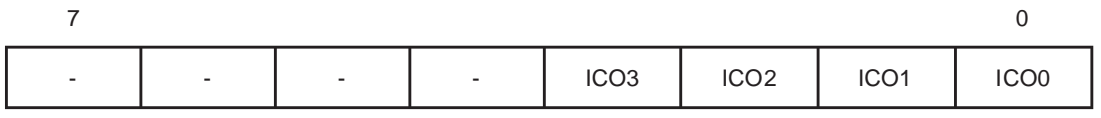

# Bit 3:0 = **ICO[3..0]** Icon on/off

These bits indicate, for each icon segment, if it must be on or off.

0: Icon segment off

1: Icon segment on

# **Table 4. Bit definitions for flashing variable**

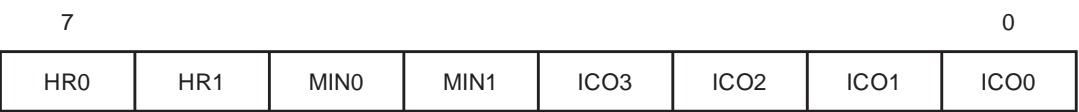

# Bit 3:0 = **ICO[3..0]** Icon flashing on/off

These bits indicate, for each icon segment, if it must be flashing or not.

0: Icon segment not flashing

1: Icon segment flashing

# Bit 5:4 = **MIN[1..0]** Minute digit flashing on/off

These bits indicate, for each minute 7-segment digit, if it must be flashing or not.

0: Digit not flashing

1: Digit flashing

# Bit 7:6 = **HR[3..0]** Hour digit flashing on/off

These bits indicate, for each hour 7-segment digit, if it must be flashing or not.

0: Digit not flashing

1: Digit flashing

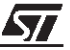

To use the LCD driver, proceed as follows:

- Before calling any LCD driver subroutine, the main routine must initialise the six display variables.
- $-$  Then, it must call the LCD Init subroutine to initialise LCD driver internal variables and to configure segment port pins as output push-pull.
- Once the LCD Init subroutine called, the main software must frequently call the LCD Do subroutine. This subroutine updates the I/O ports so as to generate the required waveforms. The delay between two consecutive calls to LCD\_Do represents the duration of 1 LCD phase, which is  $1/8^{th}$  of the total LCD cycle (cf. Section 1.3).
- The six display variables can be modified at any time by the main software. Each time the LCD\_Do subroutine is executed, it reports the changes on the waveforms, i.e. on the LCD.
- $-$  In parallel to LCD\_Do calls, the main software must call the LCD\_Flash subroutine. The delay between two consecutive calls to LCD\_Flash represents half of the flashing period.
- It is the main software that is in charge of generating a time base (generally using a timer peripheral). This way, a single time base can be used at the same time for LCD driving, flashing frequency and other application tasks.

**Important notice:** if delays between calls to LCD\_Do are too irregular, LCD segment absolute DC voltage can become too high, with a risk of damaging the LCD.

# **2.2 ADDITIONAL INFORMATION FOR CUSTOMISATION**

The current LCD phase ( $\varphi_0$  to  $\varphi_7$ ) is stored into LCD\_Ph, an 8-bit variable internal to the LCD driver. This variable is initialised by LCD Init and incremented by LCD Do, from 0 to 7 and back to 0. To update the configuration register of the segments and commons ports, LCD\_Do uses LCD\_Ph as an index to scan look-up tables.

**Note:** because computing the new register values takes time, LCD\_Do stores the new values in RAM buffers, and updates all the real registers at the same time. This way, transitions on backplane and frontplane waveforms can be synchronised. This synchronisation helps keeping a low DC voltage on LCD segments. For Data Registers, the RAM buffer used is the shadow register.

The algorithms described in this section are designed to generate the proper backplane and frontplane signals as described in Section 1.3.

# **2.2.1 Generation of backplane signals**

Each time  $LCD\ Do$  is executed, it updates the three configuration registers (DDR, DR and OR) of the commons port, in order to output either 0,  $V_{DD}/2$  or  $V_{DD}$  on the backplane pins.

LCD dry.st6 defines three constant tables giving the values of each configuration register depending on the current LCD phase:

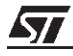

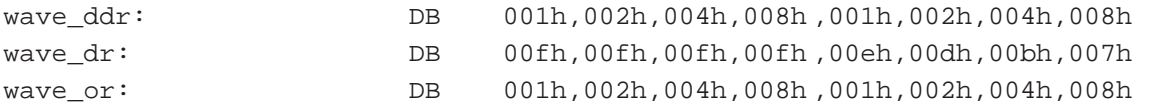

When applying these values to the port registers, LCD Do uses a mask (COM MASK equate) to modify only the appropriate pins. To modify the Data Register, it uses DR\_com\_2 shadow register.

How to customise: it is easy to modify the pins allocation for backplane pins, as long as they all belong to the same I/O port. You only need to change COM MASK and the three constant tables.

#### **2.2.2 Generation of frontplane signals**

Here, LCD Do only has to update the Data Register. But operations are more complex because of character coding.

The procedure contains four steps:

**Step 1:** Writing into variables that are images of  $min\_diag0$ ,  $min\_diag1$ ,  $hr\_diag0$ ,  $hr\_diag1$ and icons, taking flashing into account : the image variable contains either a blank value or the content of the original variable. This image variable represents what is really to be displayed on the LCD. For example, if a digit displays a flashing "9", its image variable contains alternately '9' or 'f' (code for blank digit).

**Step 2:** Updating the Data shadow Register only considering the 7-segment characters. This requires a constant table to store character coding.

**Step 3:** Updating the Data shadow Register taking the icons into account.

**Step 4:** Copying the Data shadow Register into the Data Register.

**Steps 1 and 4** are independent from I/O pins allocation, so they will not be described here.

**Step 2** starts by clearing the Data shadow Register for all the frontplane pins. Then, for each 7-segment digit, the cycle of operations described by Figure 8 modifies this shadow register. Due to the mask mechanism, the ADD operation is equivalent to an OR (the ST6 instruction set does not supply a direct OR operation).

Because all icon segments are located on the first backplane  $(COM<sub>0</sub>)$ , **Step 3** is performed only in phases  $\varphi_0$  and  $\varphi_4$ . After Step 2, the Data shadow Register is configured in a way that all icon segments are OFF. Step 3 consists in correcting the shadow register to make sure that all required icons are ON. To do this, it performs bit manipulation instructions with the following bit definition equates:

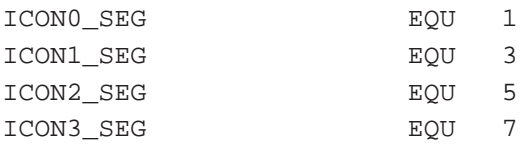

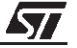

**into DR\_seg\_2**

How to customise: as long as all frontplane pins belong to the same I/O port, it is possible to change I/O pin allocations or character coding just by modifying the equates and constant table definitions located at the beginning of LCD\_drv.st6:

- the mask equates selecting all or a subset of the frontplane pins,
- the look-up table for character coding,
- the bit definition equates selecting frontplane pins related to icon segments.

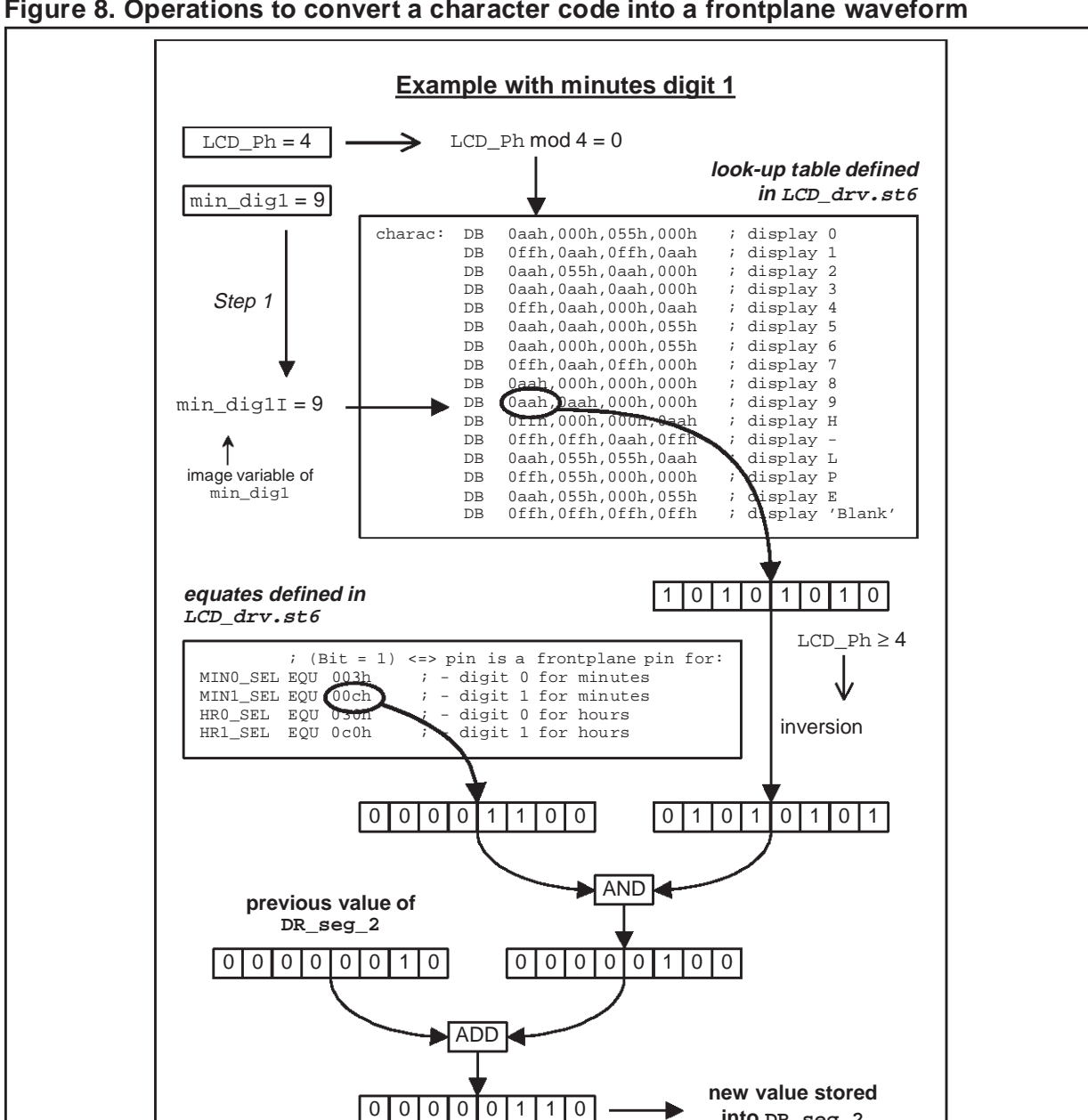

#### **Figure 8. Operations to convert a character code into a frontplane waveform**

#### **2.3 EXAMPLE OF APPLICATION TIMING – A SIMPLE CLOCK**

As explained in Section 2.1, the main application is in charge of providing the time base to the LCD driver. Because this time base must be relatively precise, it is usually generated by a specific sub-system of the application, either internal to the MCU (timer peripheral) or external (e.g. external clock source, RC network, etc.). In both cases, MCU resources are dedicated to it (peripheral if internal, pins if external). This part describes a solution to share a single time base between the LCD driver and the main application. Sharing is usually necessary if the ST6 device has few resources.

The main application is a real time 24-hour clock to be displayed on the LCD. In order to use as few pins as possible, the time base is generated by a standard 8-bit timer clocked by the MCU internal clock.

The real time clock requires frequencies far lower than the LCD driver. Consequently, the time base runs at the frequency required by the LCD driver. Then, this frequency is divided by software counters to reach a period of 125 ms, then divided again to reach periods of 0.5 second, 1 second, 1 minute and 1 hour. The half-second period is involved in making some LCD segments flash at 1 Hz. For example, when the clock is running, the colon flashes at that frequency.

The standard timer is configured in output mode with interrupts enabled, so that the timer Interrupt Service Routine (ISR) is called every 1.5 ms. This routine calls the LCD\_Do routine. As a result, an LCD cycle (8 phases) lasts  $1.5*8 = 12$  ms, so LCD voltage frequency is 83 Hz, which is in the required range.

Reaching a period of 125 ms requires dividing the timer interrupt frequency by 250/3. To do so, the timer ISR decrements a counter (RAM variable) three times. After each decrement, it checks if the counter has reached 0 or not. If it has, the ISR calls an RTC subroutine. This subroutine reloads the counter with 250.

The RTC subroutine, called once every 1/8 s, performs several frequency divisions to update the second, minute and hour counters. Also, it calls LCD\_Flash once every half second.

# **3 APPENDIX: SOURCE CODE**

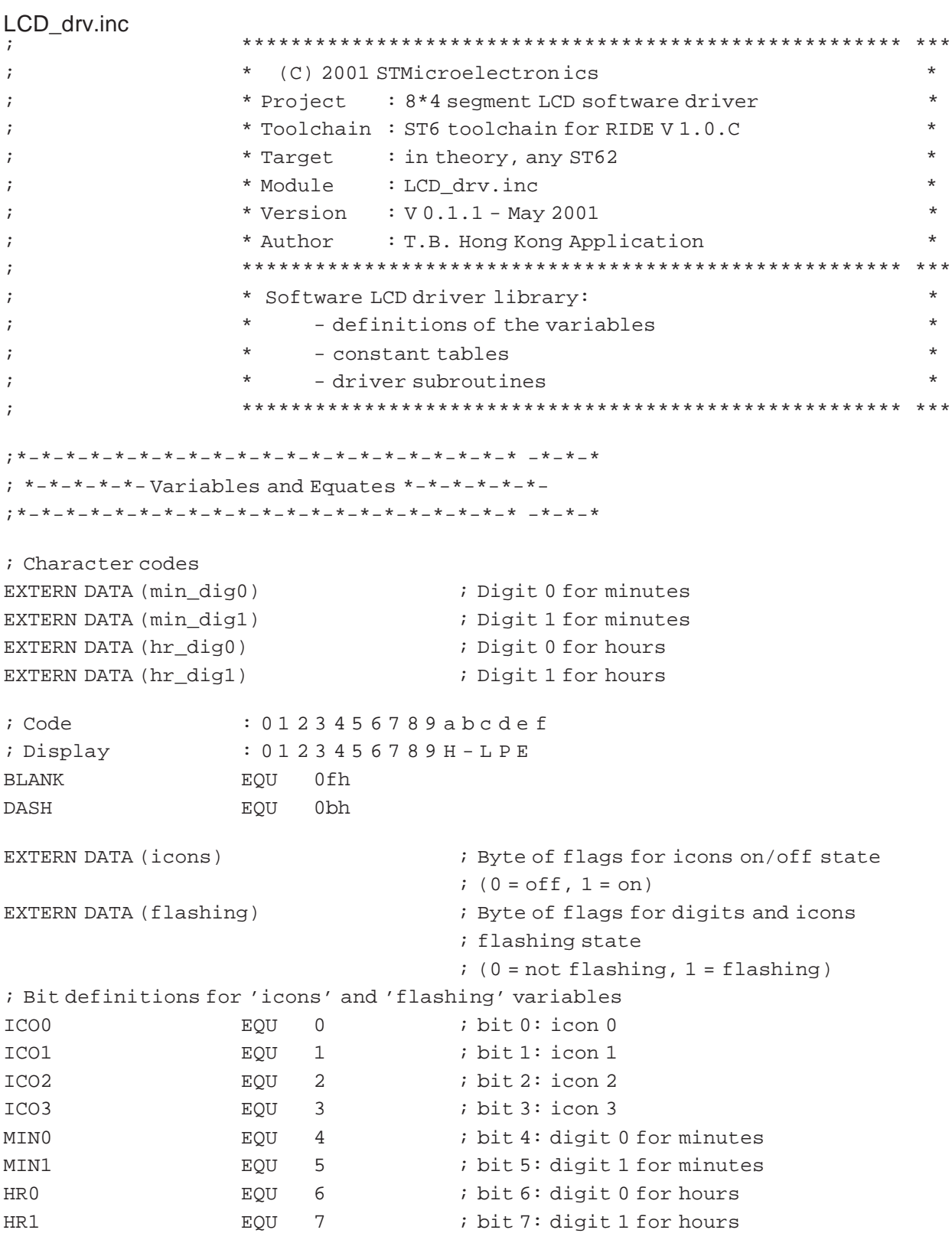

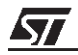

```
7 * - * - * - * - * - * Subroutines *-*-*-*-*-*-*-*-*-*
EXTERN CODE (LCD_Init)
             ; Initialises the ressources used by the library.
            ; Prereq. : none
            ; Inputs
                    : none
            ; Outputs : internal variables initialised,
             \cdotsegment pins configured as output push-pull
EXTERN CODE (LCD_Flash)
            ; Switches the flash strobe if necessary
            ; Prereq. : none
            ; Inputs
                    : flashing
             ; Outputs
                   : none
EXTERN CODE (LCD_Do)
            ; Updates the LCD outputs (commons & segments) to
            ; display the requested digits.
            ; Prereq. : 'LCD Init' called before
                    : 'min_dig0', 'min_dig1', 'hr_dig0', 'hr_dig1'
            ; Inputs
            \mathcal{L}+ 'icons'
            ; Outputs : 'DDR_com', 'DR_com', 'DR_com_2', 'OR_com',
                     'DR seq' and 'DR seq 2' refreshed
            \cdot; IMPORTANT: once the LCD I/Os are initialised, this
             ; subroutine must be called frequently to prevent
             ; damaging the LCD.
;******************* (C) 2001 STMicroelectronics *****************
```
16/26

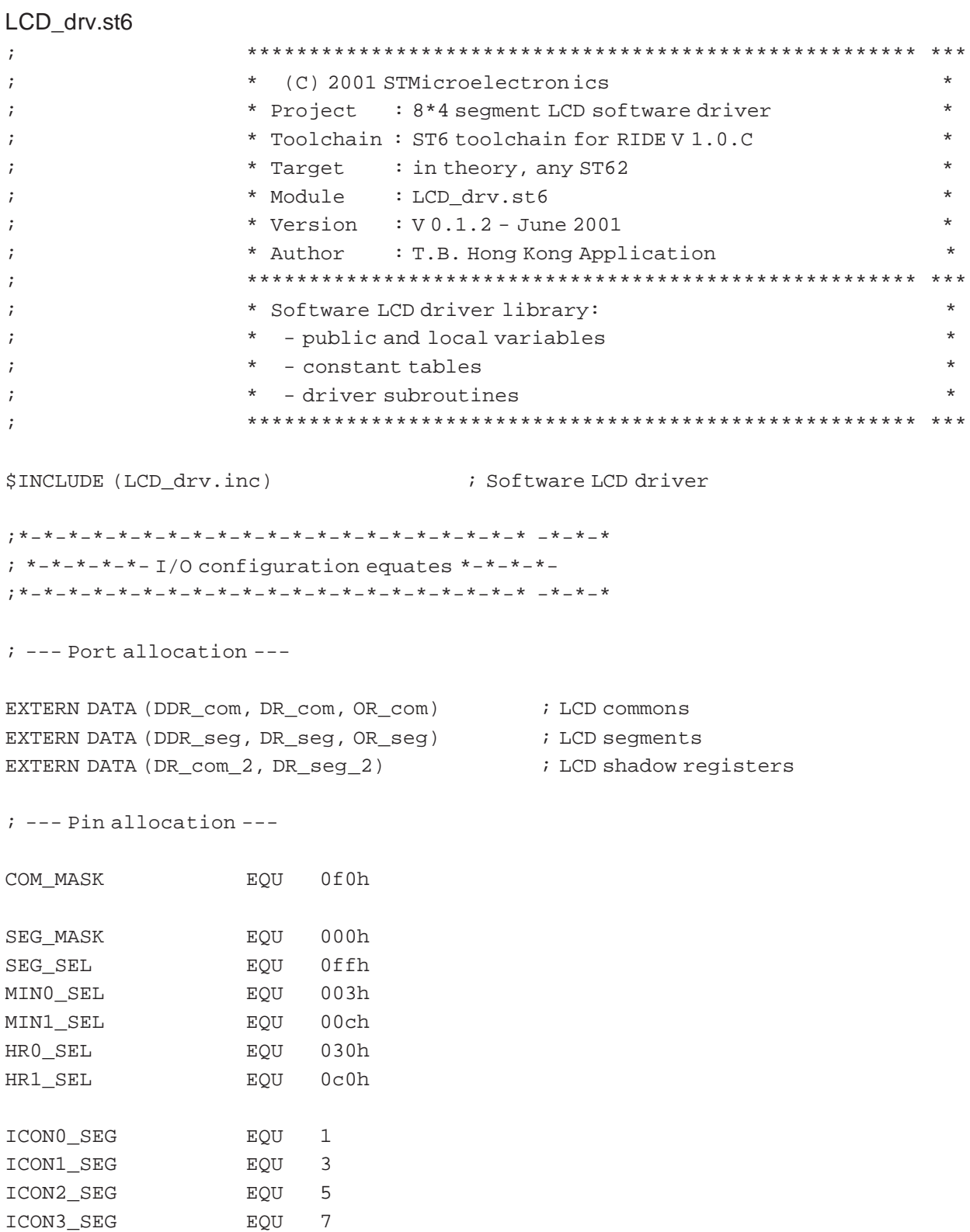

 $\sqrt{2}$ 

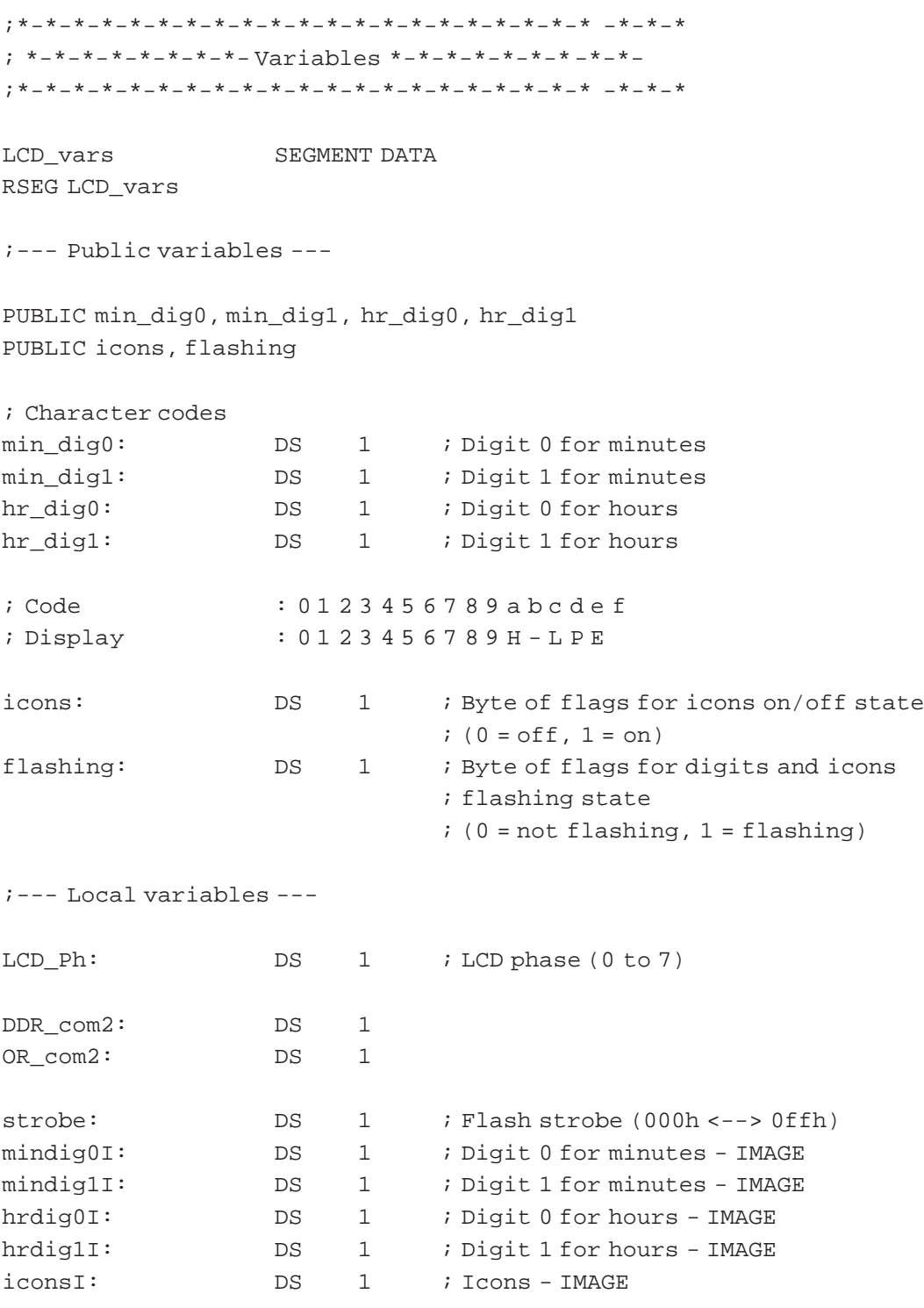

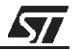

;\*-\*-\*-\*-\*-\*-\*-\*-\*-\*-\*-\*-\*-\*-\*-\*-\*-\*-\*-\*-\* -\*-\*-\* ; \*-\*-\*-\*-\*-\*-\* Constant tables \*-\*-\*-\*-\*-\*-\*-\* ;\*-\*-\*-\*-\*-\*-\*-\*-\*-\*-\*-\*-\*-\*-\*-\*-\*-\*-\*-\*-\* -\*-\*-\*

; Table of common I/Os configuration for commons waveform

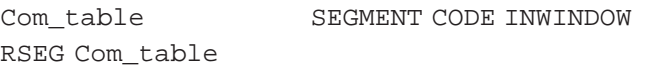

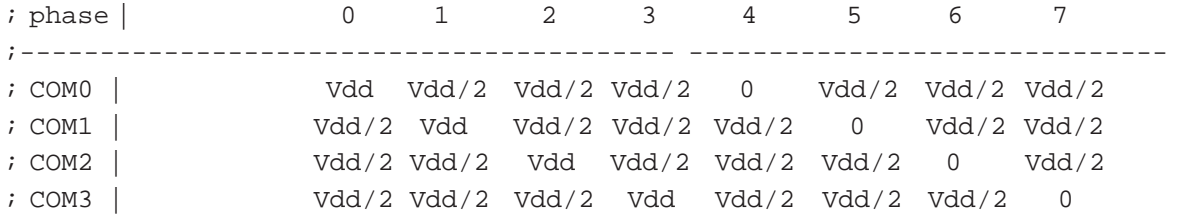

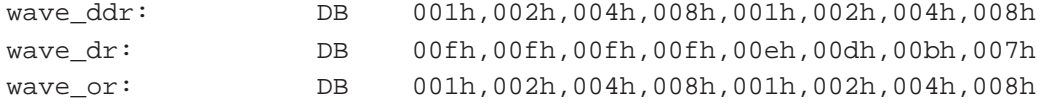

; Table of segment outputs to display a specific character

RSEG Seg\_table

Seg\_table SEGMENT CODE INWINDOW

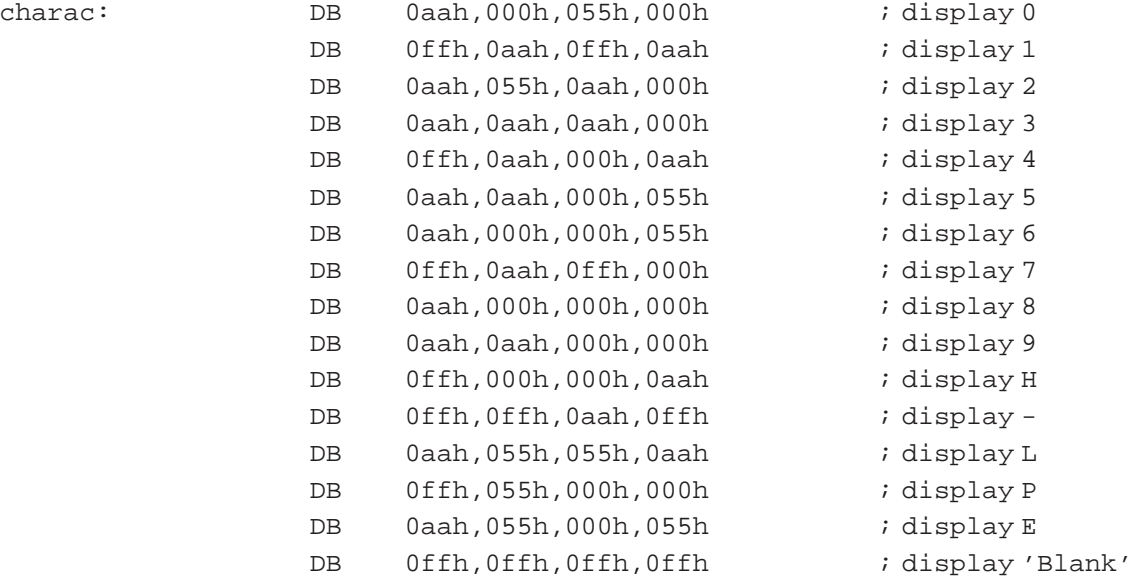

```
7 * - * - * - * - * - * Subroutines *-*-*-*-*-*-*-*-*-*
PUBLIC LCD_Init, LCD_Flash, LCD_Do
LCD subs
             SEGMENT CODE
RSEG LCD_subs
; Initialises the ressources used by the library.
LCD Init:
             ; Prereq. : display variables must have been initialised
                      by the main routine
             \cdot:
             ; Inputs
                     : none
             ; Outputs : internal variables initialised,
                      segment pins configured as output push-pull
             \mathcal{I}clr LCD_Ph
             clr strobe
             ldi a, SEG_SEL
             add a, DDR_seg
             ld DDR_seg,a
             ldi a, SEG_SEL
             add a, OR seq
                OR_seg,a
             14
             ; Output internal to the driver:
             ; 'LCD_Ph' and 'strobe' initialised'
             ret
LCD Flash:
             ; Switches the flash strobe if necessary
             ; Prereq. : none
             ; Inputs
                     : 'flashing'
             ; Outputs : none
ld
                a,strobe
             jrnz strobel
strobe0:
             ld
                a,flashing
             jrz exit_sub
             ldi strobe, Offh
exit sub:
             ret
strobel:
             clr strobe
             ret
```
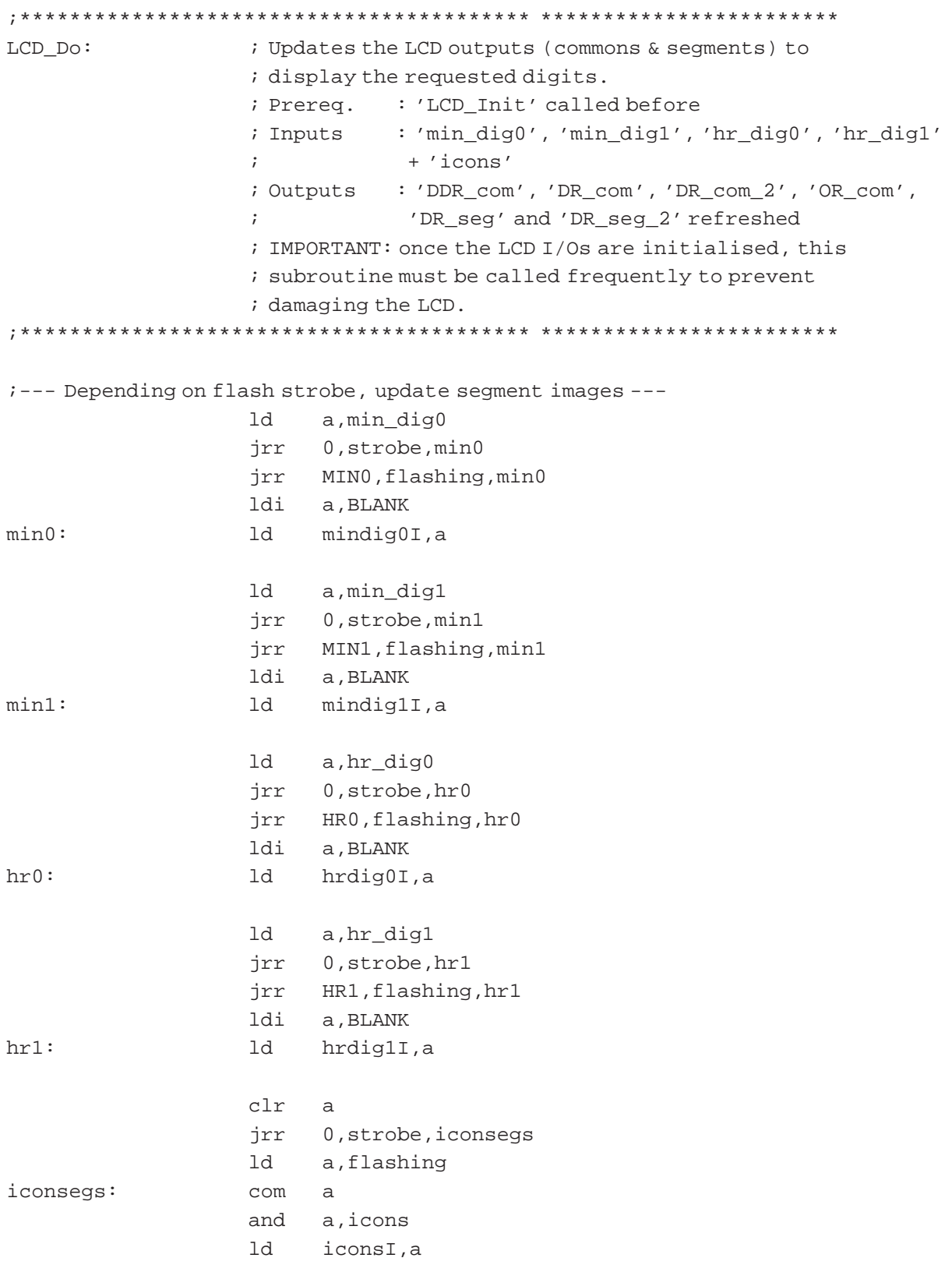

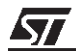

;--- Update segments outputs (shadow register) ---

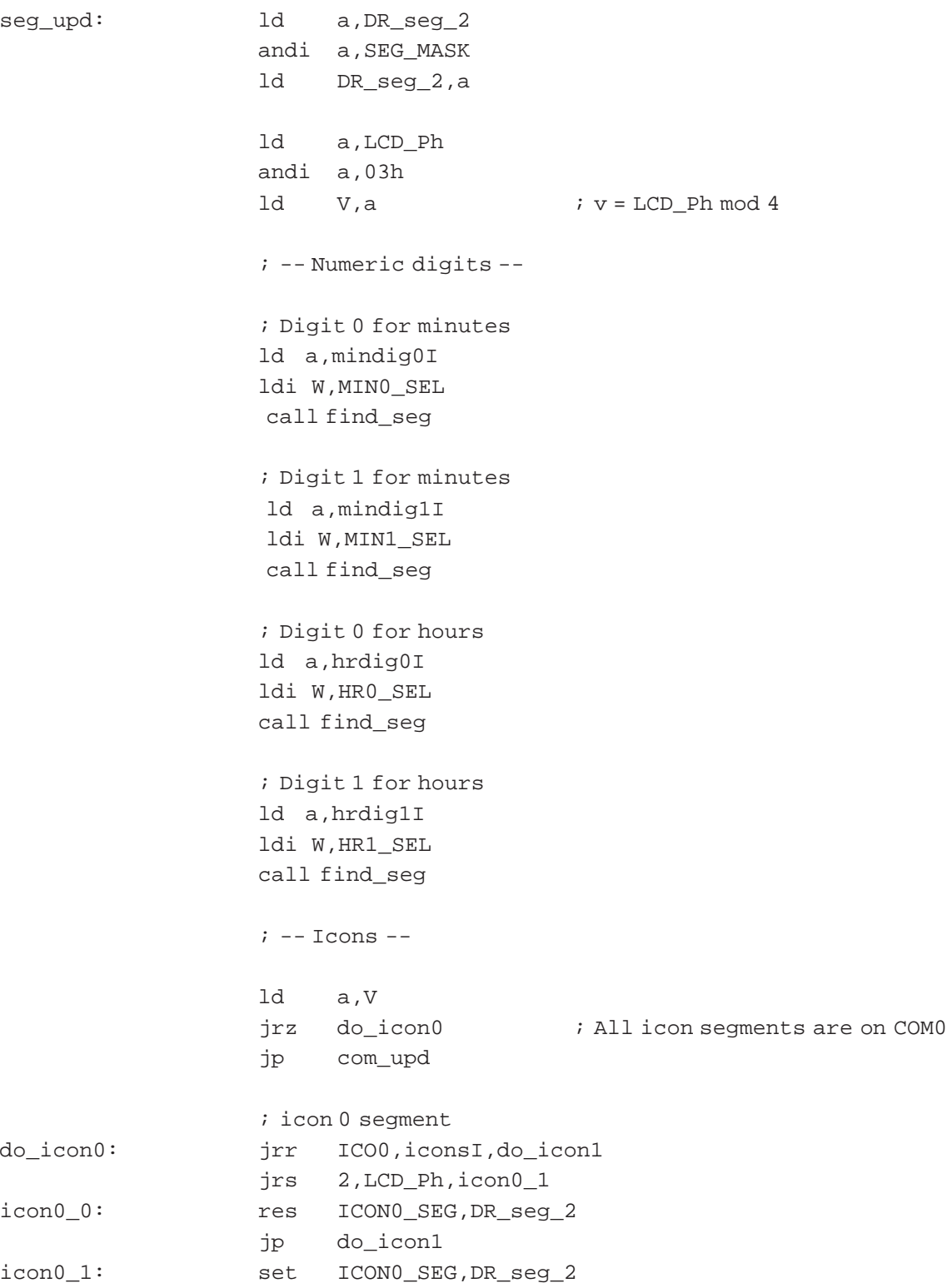

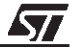

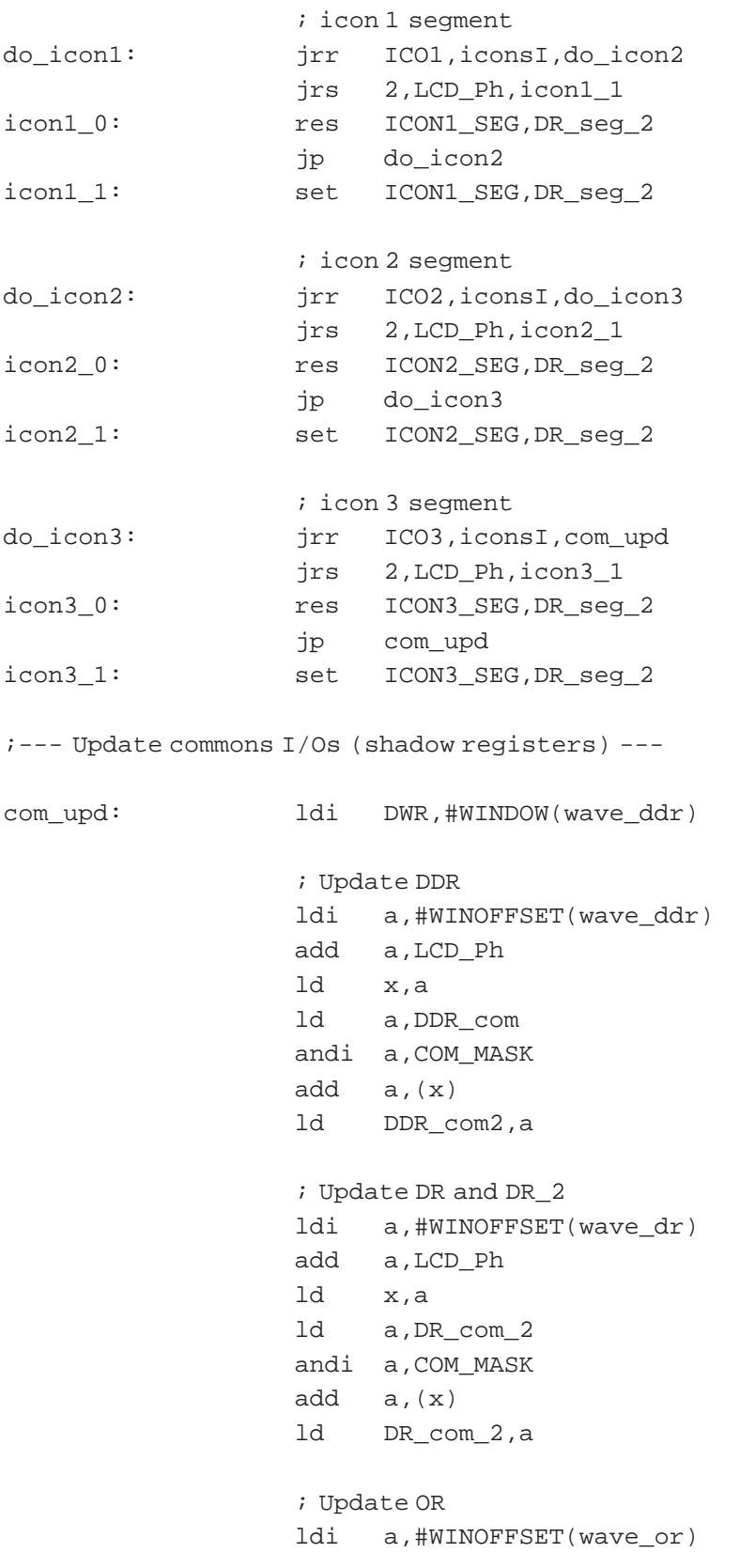

ld

add a, LCD\_Ph

x,a

ld a, OR\_com andi a, COM\_MASK  $add a, (x)$ 1d OR\_com2, a :--- Perform the changes on the real ports ---; Segments port ld  $a$ , DR\_seg\_2 ld DR\_seg, a ; Commons port a, OR\_com ld andi a, COM\_MASK ld OR com, a ld a, DDR\_com2 ld DDR com, a a, DR\_com\_2 ld ld DR com, a ld a, OR com2 ld OR\_com,a :--- Increment phase counter --inc LCD\_Ph a,LCD\_Ph ld andi a,07h ld LCD\_Ph,a ; LCD  $Ph = (LCD Ph + 1) mod 8$ ; Output internal to the driver: ; 'LCD\_Ph' updated ret ; Finds the segment outputs for a given digit, a given find seq: ; character and a given LCD phase. ; Prereq. : none : 'LCD Ph',  $V = LCD$  Ph mod 4, ; Inputs  $a = code of the character (0 to 15)$ ,  $\cdot$  $W =$  segment  $I/O$  port mask for the digit  $\cdot$ ; Outputs : 'DR\_seg\_2' refreshed ; Modifies : X 

57

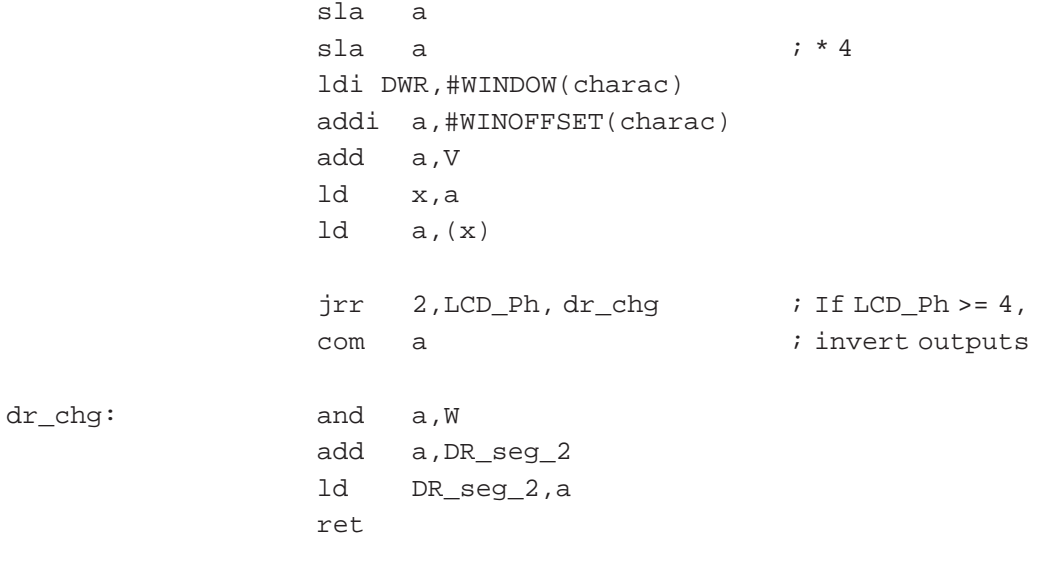

**END** 

;\*\*\*\*\*\*\*\*\*\*\*\*\*\*\*\*\*\*\* (C) 2001 STMicroelectronics \*\*\*\*\*\*\*\*\*\*\*\*\*\*\*\*\*

 $\sqrt{2}$ 

"THE PRESENT NOTE WHICH IS FOR GUIDANCE ONLY AIMS AT PROVIDING CUS-TOMERS WITH INFORMATION REGARDING THEIR PRODUCTS IN ORDER FOR THEM TO SAVE TIME. AS A RESULT, STMICROELECTRONICS SHALL NOT BE HELD LIABLE FOR ANY DIRECT, INDIRECT OR CONSEQUENTIAL DAMAGES WITH RESPECT TO ANY CLAIMS ARISING FROM THE CONTENT OF SUCH A NOTE AND/OR THE USE MADE BY CUSTOMERS OF THE INFORMATION CONTAINED HEREIN IN CONNEXION WITH THEIR PRODUCTS."

Information furnished is believed to be accurate and reliable. However, STMicroelectronics assumes no responsibility for the consequences of use of such information nor for any infringement of patents or other rights of third parties which may result from its use. No license is granted by implication or otherwise under any patent or patent rights of STMicroelectronics. Specifications mentioned in this publication are subject to change without notice. This publication supersedes and replaces all information previously supplied. STMicroelectronics products are not authorized for use as critical components in life support devices or systems without the express written approval of STMicroelectronics.

The ST logo is a registered trademark of STMicroelectronics

2001 STMicroelectronics - All Rights Reserved.

Purchase of PC Components by STMicroelectronics conveys a license under the Philips IPC Patent. Rights to use these components in an  $1<sup>2</sup>C$  system is granted provided that the system conforms to the  $1<sup>2</sup>C$  Standard Specification as defined by Philips.

STMicroelectronics Group of Companies

Australia - Brazil - China - Finland - France - Germany - Hong Kong - India - Italy - Japan - Malaysia - Malta - Morocco - Singapore - Spain Sweden - Switzerland - United Kingdom - U.S.A.

**http:// www.st.com**

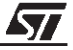